#### Illustrator CS4

- 13 ISBN 9787115210791
- 10 ISBN 7115210799

出版时间:2009-8

 $\text{(GoldingM.)} \quad (2009-08)$ 

页数:408

#### 版权说明:本站所提供下载的PDF图书仅提供预览和简介以及在线试读,请支持正版图书。

#### www.tushu111.com

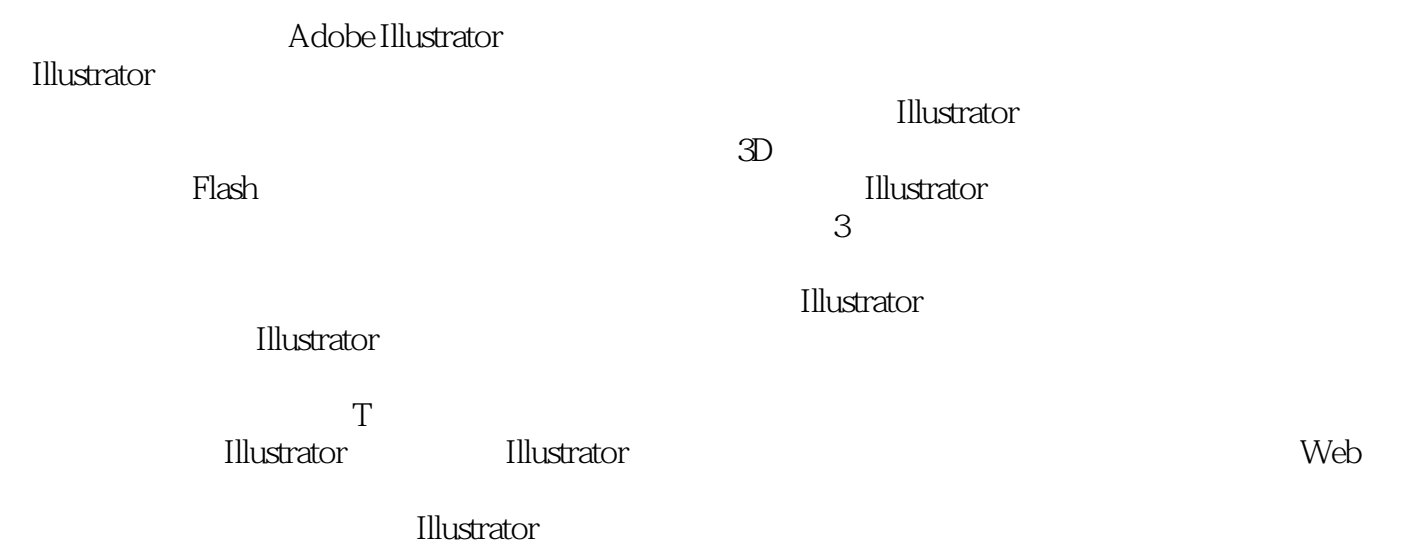

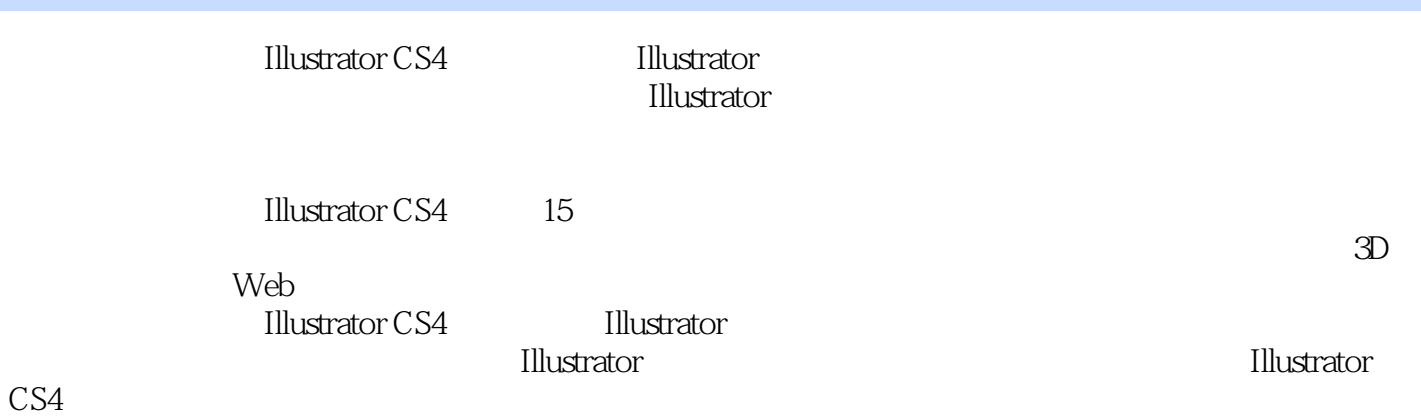

 $($  )  $(GoldingM.)$ 

 $11.1$   $21.2$   $21.21$   $61.22$  $61.3$  81.3.1  $91.32$   $101.33$   $131.34$ 141.4 141.4.1 151.4.2 151.4.3 161.4.4  $171.45$  181.5  $181.6$  20 2  $212.1$   $222.1.1$   $222.1.2$   $232.1.3$  $242.1.4$  252.1.5  $252.2$   $272.2.1$   $282.2.2$  $282.23$   $292.24$   $302.25$   $312.3$  $312.31$   $32.32$   $342.4$   $352.5$  $362.51$   $362.52$   $372.6$   $372.61$   $382.62$  $402.7$   $462.7.1$   $472.7.2$   $482.7.3$   $493.7.3$  $3$  513.1 523.1.1 523.1.2  $533.1.3$   $543.2$   $553.2.1$   $553.2.2$  $633.23$   $633.2.4$   $643.3$   $653.4$  $673.41$   $673.4.2$   $683.4.3$   $683.4.4$  $\frac{69345}{70346}$  703.46 70 4 714.1  $724.1.1$   $724.1.2$   $764.1.3$ 764.1.4 100 764.2 1784.3 804.3.1 Illustrator 4 804.3.2 824.3.3 834.3.4 844.3.5 854.3.6  $864.37$   $894.38$   $904.4$   $914.41$  $924.42$   $944.5$   $964.6$   $984.61$  $984.62$  100 5 1015.1 1025.1.1  $1025.1.2$   $1045.1.3$   $1055.1.4$   $1075.2$   $1085.2.1$  $1095.22$  1115.3  $1125.31$  1135.3.2 1145.4  $1165.5$  1175.5.1 1185.5.2 1205.5.3 1215.6 123 6 1256.1 Illustrator 1266.1.1 " " 1266.1.2  $"$   $"$   $1276.1.3$   $1316.2$   $1346.2.1$   $1346.2.2$   $1396.3$ 1426.3.1 " " 1426.3.2 " " 1466.3.3 Kuler  $1476.4$   $1486.4.1$   $1496.4.2$   $1556.4.3$   $1596.5$  $1596.5.1$   $1596.5.2$   $1606.5.3$   $1616.5.4$ 162 7 1637.1 1647.2 1647.2 1647.2 1 1647.2.2 Illustrator 1657.3 1687.3 1687.3.1 1687.3.2 1687.4 1687.4 1707.5.1 1717.5.2 1727.6 1737.7  $\frac{100 \times 100 \times 1$ 1757.9 174 1767.9.2 1767.9.3 1767.9.9 1767.9.2 1767.9.3 1767.9.9 1767.9.9 1767.9.9 1817.1 " 1757.9.1 1767.9.2 1767.9.3 1777.9.4 1777.9.5 1787.9.6 1817.11 **1807.10 SVG** 1817.12 Photoshop 1827.12.1 1848 1878.1 1888.1.1 1888.1.2 1888.1.3 1898.2 Unicode 1908.3 1918.3.1 OpenType 1928.3.2 1948.3.3 1948.3.3  $1958.4$   $1968.4.1$   $1968.4.2$   $1988.4.3$  $1988.5$  1998.6  $2008.61$   $2008.62$ 2028.6.3 2038.7 2038.7 2038.7.1 2048.7.2  $2058.8$  2068.9  $2078.9.1$   $2078.9.2$ 2088.9.3 拼写检查 2088.10 使用旧版文本和向后兼容 2088.10.1 在Illustrator CS4中打开旧版Illustrator文件 2098.10.2 在打开文档中更新旧版文本 2098.10.3 将Illustrator CS4文件存储为Illustrator旧版文件 211第9章  $2139.1$   $2149.1.1$   $2149.1.2$   $2179.2$ 

 $2239.21$   $2249.2.2$   $2269.2.3$   $2279.3$   $2279.3$ 2309.3.1 2309.3.2 2319.3.3 2309.3.1 2329.4.1 2329.4 2329.4 2339.5 2329.4 2339.5 11 11 11 11 2329 2329.4.1 2329.4.2 Illustrator<br>2349.5.1 2349.5 2349.5 a 2349.5 a 2349.5 a 2349.5 a 2349.5 a 2349.5 a 2349.5 a  $2\pi$  $2349.5.1$   $2349.5.2$   $2349.5.3$   $235$ 10 23710.1 23810.2 Illustrator 23810.2.1 23910.2.2 24210.2.3 24210.2.3 24310.3 24310.3 24310.3.1 24410.3.2 24510.3.3 24710.4 24810.5 249 11 3D 25311.1 Illustrator 3D 25411.2 3D 25511.2.1 3D 25711.2.2 3D 25811.2.3 3D 25911.2.4 3D 27011.2.5 3D 27611.2.6 3D 27711.2.7 27811.2.8 3D 28111.2.9 3D 28211.2.10 3D 283 12 28512.1 28612.1.1 28612.1.2 Photoshop (PSD) 28812.1.3 28912.1.4 28912.2 29112.2 1 28912.2 28912.2 28912.2 energy 28912.2 energy 28912.2 energy 28912.2 energy 28912.2 energy 28912.2 energy 28912.2 energy 28912.2 energy 28912.2 energy 28912.2 energy 28  $29112.21$   $29212.22$   $29312.3$  $29512.31$   $29812.32$   $29812.33$ 30112.34 30512.4 30512.4 30612.5 30712.6 Adobe Photoshop 30912.6.1 Illustrator Photoshop 30912.6.2 Photoshop Illustrator 310 13 Web 31313.1 31313.1 31413.2 Web<br>315132.3 31713.3 Web 31713.4 Web 32213.4 31513.2.2 31613.2.3 31713.3 Web 31713.4 Web 32213.4.1 32313.4.2 32413.5 Web 32513.5.1 32513.5.1 32613.5.2 32913.6 32913.6 32913.6 33013.6 1 33013.6.2 33113.7 Flash 33213.7.1 33213.7.2 33313.7.3 Flash 33413.8 Web 23413.8.1 SWF 33413.8.2 SVG 33513.9 Adobe Device Central 33613.10 Web 338 14 33914.1 Illustrator 33914.1.1 Illustrator (.ai) 34014.1.2 PostScript (.eps) 34314.1.3 (.pdf) 34514.1.4 Flex (.fxg) 35614.1.5 的矢量图形格式(.svg,.svgz) 35714.2 从Illustrator中导出文件 35914.2.1 位图格式(.bmp) 36114.2.2 Targa格 (.tga) 36114.2.3 (.png) 36114.2.4 Auto CAD (.dwg) AutoCAD (.dxf) 36314.2.5 Windows (.wmf) (.emf) 36414.2.6 Flash (.swf) 36414.2.7 (.jpg) 36614.2.8 Macintosh PICT (.pct) 36714.2.9 Adobe Photoshop  $(\text{psd})$  36714.2.10  $(\text{tif})$  36814.2.11 Text  $(\text{txt})$  36814.3 36814.3.1 36814.3.2 36914.3.3 369 15 37115.1 Adobe Illustrator CS4 37215.1.1 37215.1.2 37515.1.3 37615.1.4 37715.1.5 37915.1.6 37915.1.7 38015.1.8 38115.2 38115.2.1 38115.2.2 38815.2.3 38815.2.3 39015.3 39115.3.1  $39215.32$   $39215.3.3$   $39215.3.4$   $393$ 397A.1 398A.2 400A.3 401A.4 402A.5 403A.6 404A.7 404A.8 405A.9  $405A.10$   $406A.11$   $407A.12$   $408$ 

插图:在Illustrator里,用户们最搞不清的一个问题:为什么会有两个选择工具(钢笔工具尽管不好操

InDesign AdObePhotoshop

 $\alpha$  , and  $\alpha$  , and Option Alt

 $\hspace{-.1cm}\rule{0.1cm}{.1cm}\hspace{-.1cm} \cdots$  . The contract of  $\hspace{-.1cm}\longrightarrow$  Option(Alt ) ) the original option of the Distribution of the Distribution of the Seption of Alt  $\qquad$  Option  $\qquad$  Alt  $\blacksquare$  command  $\blacksquare$  command  $\blacksquare$  command  $\blacksquare$ 

**Illustrator CS4** 

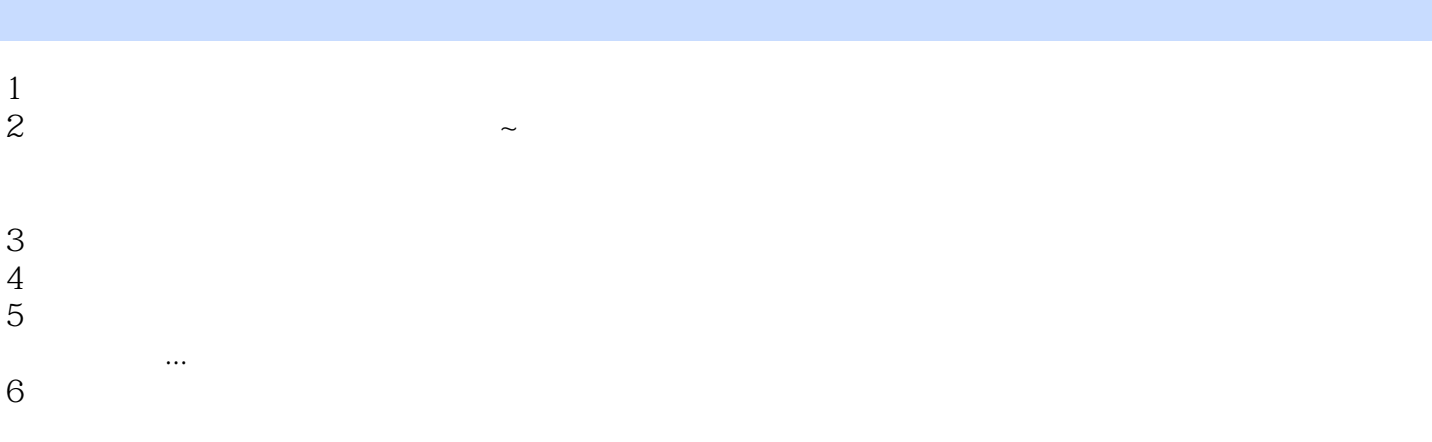

本站所提供下载的PDF图书仅提供预览和简介,请支持正版图书。

:www.tushu111.com